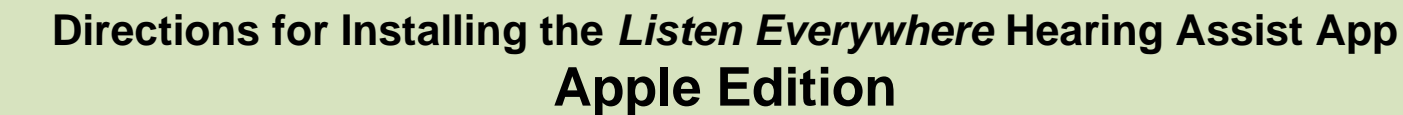

The *Listen Everywhere* app allows you to listen to the audio of Canyon Creek's Sunday service on your Android or Apple phone. These instructions are for an Apple phone. There's a different set of instructions for Android.

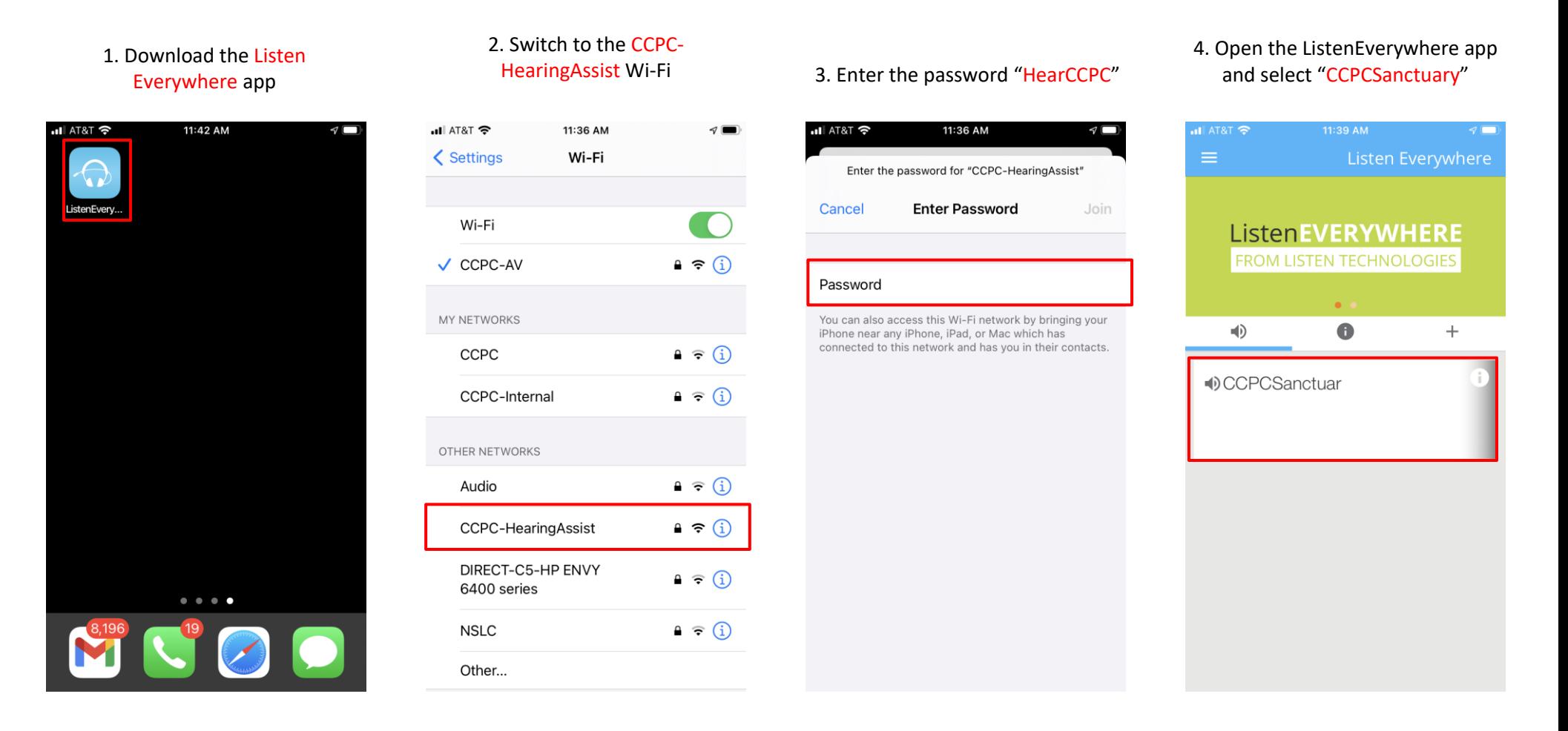

5. When service is over select pause and exit the app

6. To access the internet, disconnect from the CCPC-HearingAssist Wi-Fi